## **Hashicorp Vault Intermediate Courses**

**Curriculum 2 Days** 

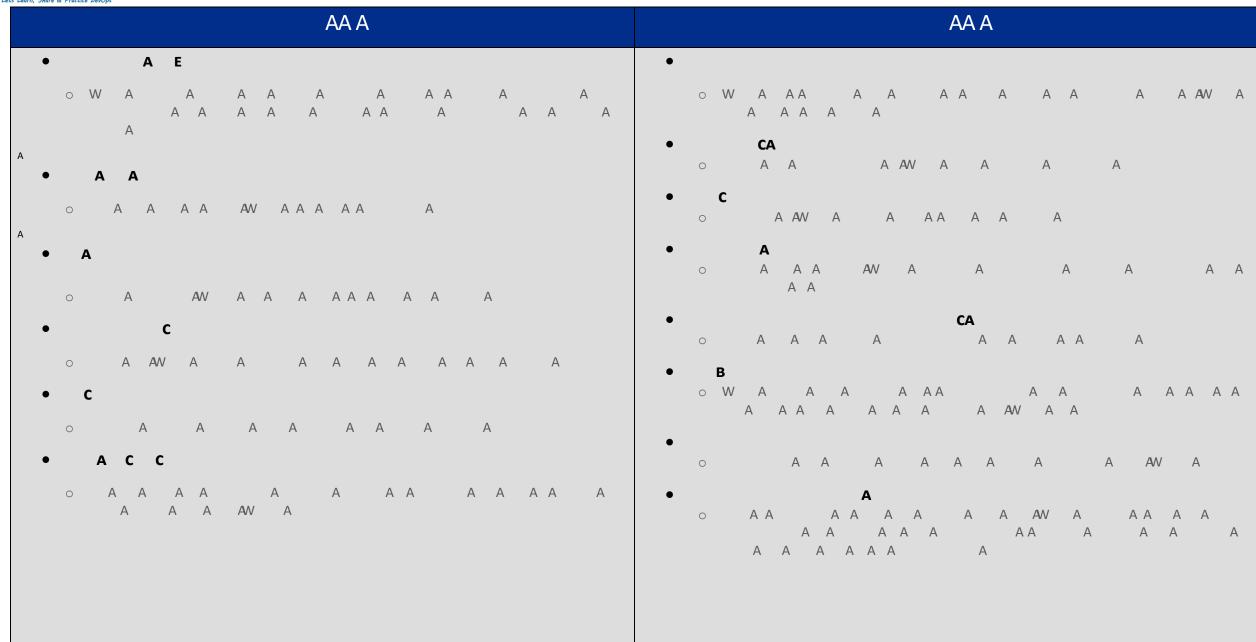